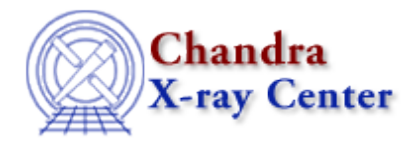

URL[: http://cxc.harvard.edu/ciao3.4/stackio\\_stk\\_set\\_current.html](http://cxc.harvard.edu/ciao3.4/stackio_stk_set_current.html) Last modified: December 2006

## *AHELP for CIAO 3.4* **stk\_set\_current** Context: stackio

*Jump to:* [Description](#page-0-0) [Example](#page-0-1) [Bugs](#page-0-2) [See Also](#page-0-3)

#### **Synopsis**

Sets the current position of the stack.

#### **Syntax**

Integer\_Type stk\_set\_current( Stack\_Type stack, Integer\_Type N )

## <span id="page-0-0"></span>**Description**

Set the current position in the stack to position N. If successful the return value is 0, a non−zero value indicates failure. If the routine fails, the stack position is not determined.

#### <span id="page-0-1"></span>**Example**

```
() = stk_set_current( stk, 2 );
```
Here we set the current position of the stack, stored in the variable stk, to 2. The return value is ignored.

# <span id="page-0-2"></span>**Bugs**

See the <u>bugs page for the stackio library</u> on the CIAO website for an up–to–date listing of known bugs.

# <span id="page-0-3"></span>**See Also**

*modules*

stackio

*stackio*

stk\_append, stk\_build, stk\_change\_current, stk\_change\_num, stk\_close, stk\_count, stk\_current, stk\_delete\_current, stk\_delete\_num, stk\_disp, stk\_expand\_n, stk\_read\_next, stk\_read\_num, stk\_rewind The Chandra X−Ray Center (CXC) is operated for NASA by the Smithsonian Astrophysical Observatory. 60 Garden Street, Cambridge, MA 02138 USA. Smithsonian Institution, Copyright © 1998−2006. All rights reserved.

URL: [http://cxc.harvard.edu/ciao3.4/stackio\\_stk\\_set\\_current.html](http://cxc.harvard.edu/ciao3.4/stackio_stk_set_current.html) Last modified: December 2006